Акционерное общество «Инженерно-технический центр «Континуум»

# ПРОГРАММНО-АППАРАТНЫЙ КОМПЛЕКС УСТРОЙСТВО СОПРЯЖЕНИЯ (Предобработчик 9-2)

Руководство по эксплуатации

КМБТ.108.002 РЭ

Ярославль 2024

# СОДЕРЖАНИЕ

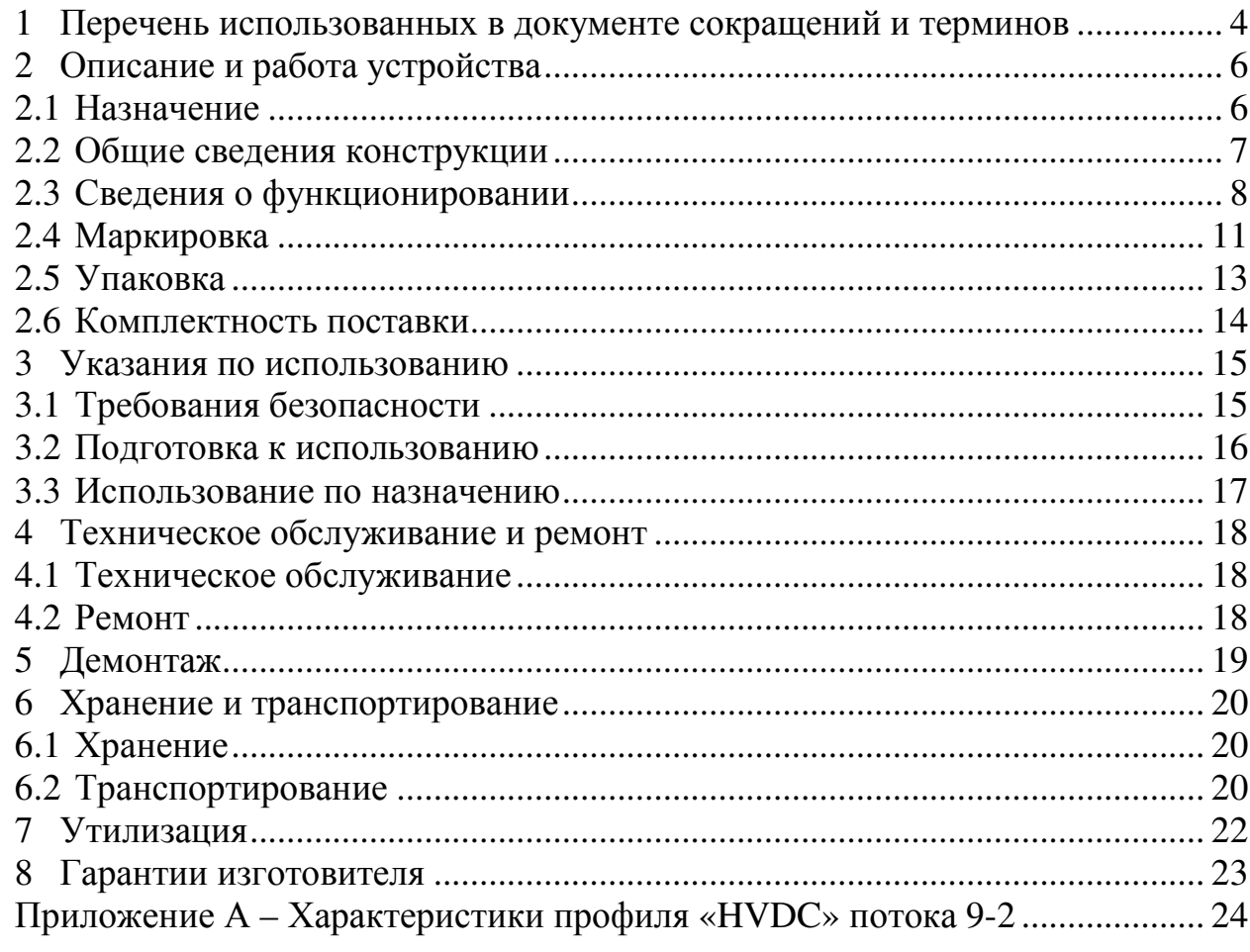

Настоящий документ представляет собой версию 1.1 (от 31.01.2024 г.) руководства по эксплуатации на программно-аппаратный комплекс – устройство сопряжения и интеграции прецизионных широкополосных измерителей тока и напряжения с системой управления электропитанием сверхпроводящих магнитных катушек ИТЭР (Предобработчик).

Приведенные в документе сведения могут изменяться в связи с возможным выходом обновленных версий Предобработчика. Соответствующие изменения будут отражены в последующих версиях настоящего руководства.

## **1 Перечень использованных в документе сокращений и терминов**

#### **Перечень использованных сокращений:**

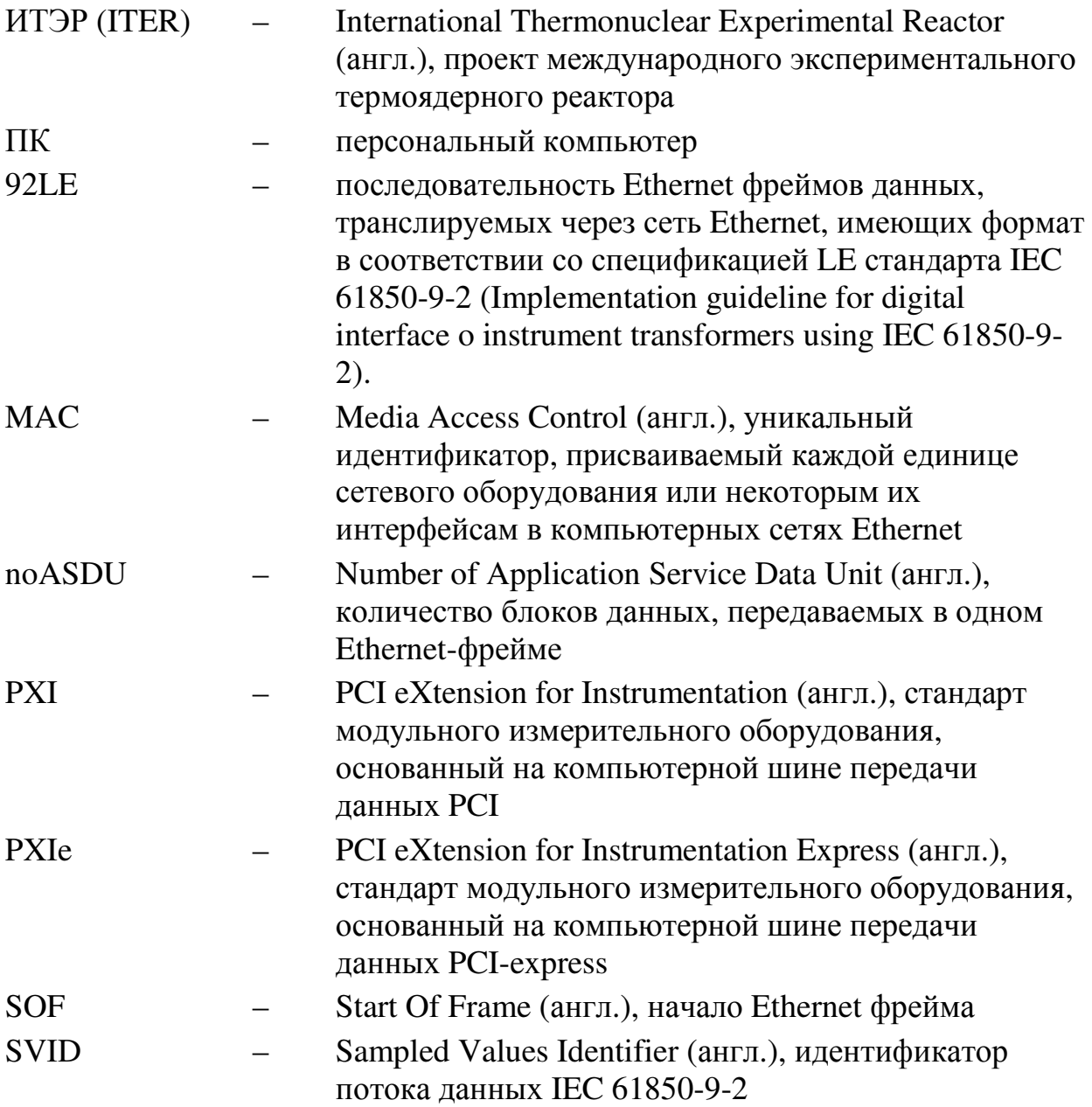

#### **Перечень использованных терминов:**

Комплекс измерений электрических параметров системы управления электропитанием сверхпроводящих магнитных катушек ИТЭР – Комплекс, включающий в себя совокупность высоковольтных измерительных датчиков напряжения и тока с цифровым выходом, обеспечивающих выполнение измерений тока и напряжения с преобразованием данных измерений в цифровой вид в системе электропитания сверхпроводящих магнитных катушек ИТЭР. Вышеуказанный комплекс обеспечивает предоставление необходимых данных измерений токов и напряжений в цифровом виде в систему управления электропитанием сверхпроводящих магнитных катушек ИТЭР.

Комплекс обработки данных (FastController) системы управления электропитанием сверхпроводящих магнитных катушек ИТЭР – Вычислительный комплекс, обеспечивающий в качестве одной из своих задач обработку данных измерений с датчиков тока и напряжения из состава комплекса измерений электрических параметров системы управления электропитанием сверхпроводящих магнитных катушек ИТЭР (см. выше) с целью обеспечения функции оперативного управления электропитанием сверхпроводящих магнитных катушек ИТЭР

Поток 9-2 – Упорядоченная последовательность Ethernet-пакетов, транслируемая между узлом-приемником и узлом-получателем в сети Ethernet, соответствующая стандарту IEC 61850-9-2 (либо спецификации IEC 61850-9-2 LE), характеризуемая уникальным идентификатором последовательности, содержащимся в поле MsvID/UsvID каждого из Ethernet-пакетов указанной последовательности

# **2 Описание и работа устройства**

## **2.1 Назначение**

2.1.1 Предобработчик является встраиваемым компонентом, подключаемым последовательно в тракт, соединяющий FastController, либо иной персональный компьютер (ПК) со специализированным программным обеспечением обработчик данных, с датчиками тока и напряжения с цифровым выходом формата IEC 61850-9-2.

2.1.2 Основной функцией Предобработчика является приём и предварительная обработка цифровых коммуникационных потоков от измерительных датчиков с последующим предоставлением результатов этой обработки приложениям, выполняющимся на платформе персонального компьютера.

2.1.3 Предобработчик оснащается следующим набором специализированных интерфейсов:

внешние коммуникационные интерфейсы (функциональная специализация – захват цифровых коммуникационных потоков в формате IEC 61850-9-2 из коммуникационной сети);

внутренний коммуникационный интерфейс (функциональная специализация – взаимодействие с FastController).

2.1.4 Предобработчик обеспечивает обработку данных внешних цифровых потоков в формате IEC 61850-9-2, подаваемых на входы внешних коммуникационных интерфейсов Ethernet устройства, с передачей результатов обработки данных через внутренний коммуникационный интерфейс (PXIe) устройства на персональный компьютер.

2.1.5 Обработка данных, выполняемая Предобработчиком, включает выделение из принимаемых устройством цифровых потоков в формате IEC 61850-9-2 только «полезных» данных (в частности, только последовательностей мгновенных значений тока и/или напряжения с привязкой ко времени) и обработку «служебной» информации на базе собственных вычислительных ресурсов. При этом обеспечивается сокращение количества данных, передаваемых на ПК, а также обеспечивается разгрузка вычислительных ресурсов ПК вследствие исключения необходимости выполнения непосредственно в ПК вышеуказанной обработки данных.

2.1.6 Кроме того, в рамках обработки данных обеспечивается выполнение арифметических операций над данными (мгновенными значениями электрических величин) принимаемых цифровых потоков в формате IEC 61850-9-2 с передачей результатов выполнения указанных операций на ПК. В частности, обеспечивается формирование выходного «дифференциального» потока (т.е. потока, мгновенные значения которого являются разностью мгновенных значений двух цифровых потоков в формате IEC 61850-9-2), выполнение свёртки массивов мгновенных значений (вычисление среднего (арифметического) значения сигнала тока / напряжения для соответствующего массива мгновенных значений) и др.

## **2.2 Общие сведения конструкции**

2.2.1 Предобработчик реализован в формате платы формата 3U для шасси PXIe. Предобработчик занимает одно штатное место в шасси. Внешний вид Предобработчика приведен на рисунке 1.

> $(1)$ EC 61850-9-2

Рисунок 1 – Внешний вид Предобработчика

2.2.2 Монтаж Предобработчика осуществляется в штатное место для установки платы PXIe для шасси PXIe.

2.2.3 На передней панели Предобработчика размещены следующие интерфейсы:

коммуникационные интерфейсы Ethernet – три интерфейса 1000BASE-SX;

− светодиодная индикация.

2.2.4 В качестве шасси PXI для установки устройства сопряжения в составе ПК используется шасси PXI Express, соответствующее аппаратной спецификации PXI (PXI Hardware Specification), Rev.2.2.

2.2.5 Предобработчик обеспечивает установку в слот форм-фактора 3U шасси National Instruments или аналогичное, в части механического исполнения соответствующее стандарту IEEE 1101.10.

2.2.6 Внутренние интерфейсы объединительной платы шасси PXI для подключения периферийных модулей должны соответствовать механическим требованиям IEC 61176-4-101.

### **2.3 Сведения о функционировании**

2.3.1 Общие сведения

2.3.1.1 Время полной готовности Предобработчика после включения электропитания шасси – не более 1 минуты.

2.3.1.2 Обеспечиваемый режим работы Предобработчика непрерывный без ограничения длительности.

2.3.2 Функция приема данных

2.3.2.1 Предобработчик осуществляет непрерывный прием данных по всем своим коммуникационным интерфейсам.

2.3.2.2 Характеристики принимаемых и поддерживаемых (распознаваемых) устройством сопряжения входных цифровых потоков в формате IEC 61850-9-2 от внешних источников потоков приведены ниже в таблице 1.

Таблица 1 – Характеристики поддерживаемых (распознаваемых) Предобработчиком цифровых потоков формате IEC 61850-9-2

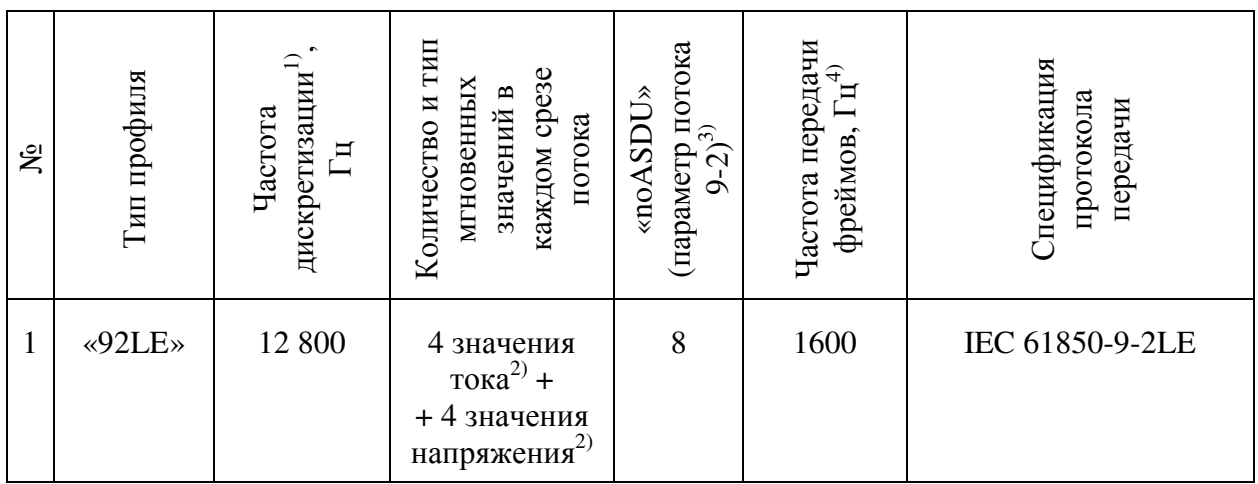

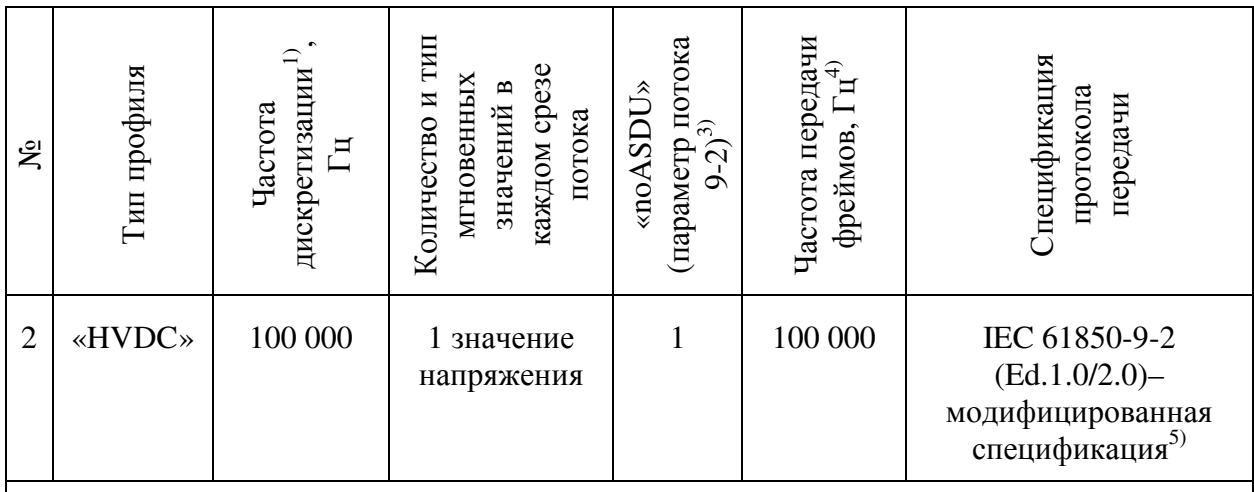

<sup>1)</sup> Количество срезов мгновенных значений исходного аналогового сигнала измеряемой величины (тока или напряжения) в секунду

<sup>2)</sup> 3 фазы + нейтраль

 $3)$  Параметр цифрового потока в формате IEC 61850-9-2, представляющий собой количество срезов мгновенных значений, содержащихся в одном Ethernet-фрейме потока. Значение указанного параметра содержится в каждом из Ethernet-фреймов цифрового потока в формате IEC 61850-9-2 в соответствующем поле фрейма.

<sup>4)</sup> Указана номинальная частота передачи (приема устройством сопряжения) Ethernetфреймов цифрового потока в формате IEC 61850-9-2. Фактическая частота передачи фреймов может отличаться от номинальной частоты. Отличие частоты передачи фреймов от номинальной может быть вызвано, например, дополнительными задержками фреймов в Ethernet-коммутаторах или дополнительной коммуникационной нагрузкой помимо данного цифрового потока в формате IEC 61850-9-2 (в т. ч., возможно, нагрузкой от других цифровых потоков в формате IEC 61850-9-2) в сети Ethernet. Допустимое отклонение фактической частоты передачи Ethernet-фреймов цифрового потока в формате IEC 61850-9-2 соответствующего профиля от номинальной определяется допустимой задержкой при передаче каждого отдельного фрейма указанного потока через коммуникационную сеть Ethernet. При этом устройство сопряжения обеспечивает корректную обработку данных входных цифровых потоков в формате IEC 61850- 9-2, получаемых на вход внешних интерфейсов Ethernet устройства, при величине задержки отдельных фреймов в сети Ethernet до 10 миллисекунд.

 $^{5)}$  Характеристики модифицированной спецификации IEC 61850-9-2 приведены в Приложении А к настоящему РЭ.

2.3.2.3 Предобработчик игнорирует при приёме на вход каждого из трёх своих внешних коммуникационных интерфейсов, Ethernet сетевой трафик, отличный от трафика цифровых потоков в формате IEC 61850-9-2.

2.3.2.4 В процессе своего функционирования Предобработчик не формирует никакого выходного трафика через каждый из своих внешних коммуникационных интерфейсов Ethernet.

2.3.2.5 Размер Ethernet-фреймов, подаваемых на вход каждого из внешних интерфейсов Ethernet Предобработчика, составляет не более 1522 байта (без учёта преамбулы и SOF).

2.3.2.6 Предобработчик обеспечивает одновременную обработку данных до четырёх цифровых потоков в формате IEC 61850-9-2 типа «HVDC».

*Примечание 1: Указанные четыре входных потока могут быть распределены для приема по всем трем внешним интерфейсам Ethernet Предобработчика (напр., два потока принимаются на один интерфейс Ethernet, два других потока – по одному на два других интерфейса Ethernet модуля), либо быть все поданы на один и тот же (из трех) внешних интерфейсов Ethernet модуля.* 

2.3.2.7 Предобработчик обеспечивает одновременную обработку данных до двенадцати цифровых потоков в формате IEC 61850-9-2 типа  $\&$ 92LE».

*Примечание 1: Указанные 12 входных потока могут быть распределены для приема по всем трем внешним интерфейсам Ethernet Предобработчика (напр., шесть потоков принимаются на один интерфейс Ethernet, шесть других потоков – по три на два других интерфейса Ethernet Предобработчика), либо быть все поданы на один и тот же (из трех) внешних интерфейсов Ethernet.* 

2.3.3 Функция обработки данных

2.3.3.1 Предобработчик обеспечивает фильтрацию, получаемых данных в формате IEC 61850-9-2 по следующим полям:

- − MAC адрес отправителя;
- − MAC адрес получателя;
- идентификатор потока SVID.

2.3.3.2 Предобработчик обеспечивает нормирование данных и приведение их к значению величины тока в амперах и напряжения в вольтах.

2.3.3.3 Предобработчик осуществляет расчет интегральных значений величины тока на основании, получаемых мгновенных значений тока и напряжения:

- − минимальное мгновенное значение;
- максимальное мгновенное значение;
- − среднеквадратичное значение;

− среднее значение.

2.3.3.4 Предобработчик осуществляет формирование виртуальных потоков данных на основании, получаемых мгновенных значений:

дифференциальный поток данных – разность двух потоков мгновенных значений;

суммарный поток данных – сумма двух потоков мгновенных значений;

− сдвинутый поток данных – добавление фиксированной величины ко всем мгновенным значениям;

масштабированный поток данных – умножение всех мгновенных значений на фиксированную величину.

2.3.4 Функция передачи данных

2.3.4.1 Предобработчик обеспечивает передачу полученных данных по внутреннему интерфейсу PXIe на ПК.

2.3.4.2 Предобработчик осуществляет передачу интегральных значений на уровень ПК.

2.3.4.3 Предобработчик осуществляет передачу мгновенных значений из получаемых через коммуникационные интерфейсы потоков данных.

2.3.4.4 Предобработчик осуществляет передачу мгновенных значений из виртуальных потоков данных, формируемых Предобработчиком.

2.3.4.5 Предобработчик осуществляет передачу сервисной информации, получаемой в результате самодиагностики Предобработчика и на основании анализа сервисных полей потоков данных, получаемых через коммуникационные интерфейсы.

2.3.4.6 Данные, поступающие через Предобработчик, принимаются на уровне ПК драйвером OC Astra Linux. Драйвер Astra Linux, обеспечивает прием данных от предобработчиков и предоставляет API для доступа к данным.

## **2.4 Маркировка**

2.4.1 Маркировка

2.4.1.1 Лицевая панель Предобработчика приведена на рисунке 2.

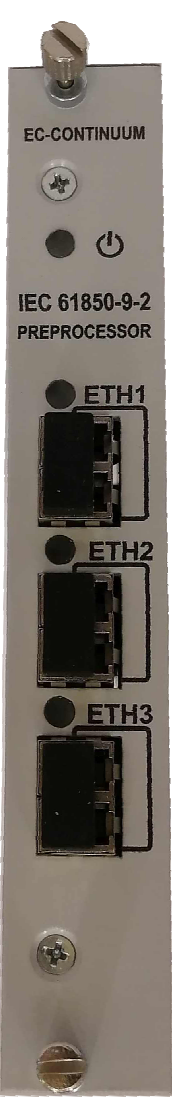

Рисунок 2 – Лицевая панель Предобработчика

2.4.1.2 На лицевой панели Предобработчика нанесены следующие данные маркировки:

- − наименование устройства («IEC 61850-9-2 Preprocessor»);
- − наименование производителя («EC-CONTINUUM»);
- − обозначение светодиода питания (полукруг с риской);

− обозначение коммуникационных интерфейсов и светодиода активности коммуникационного интерфейса («ETH1», «ETH2», «ETH3»).

2.4.1.3 На боковой панели Предобработчика нанесена маркировочная наклейка. Внешний вид Предобработчика сбоку представлен на рисунке 3.

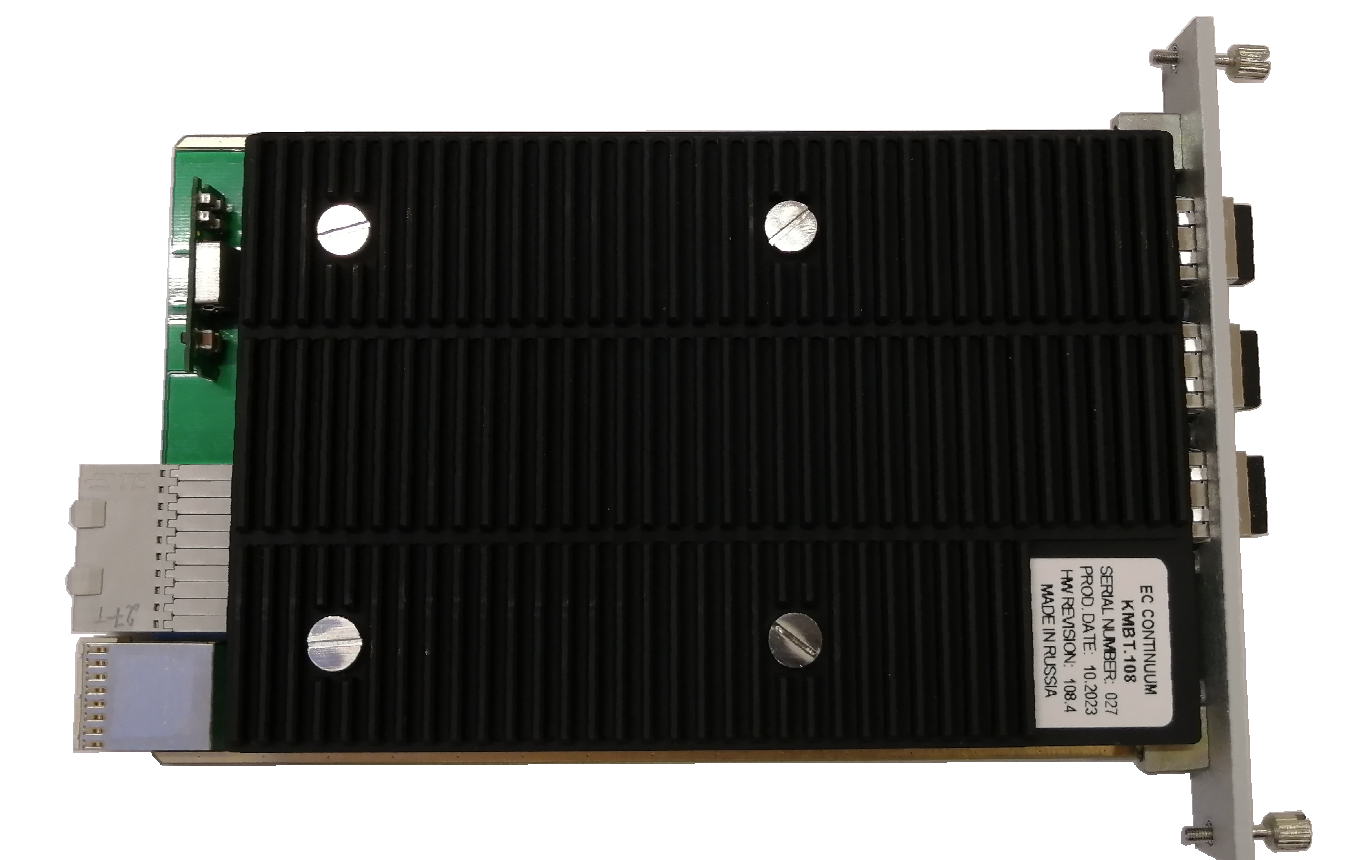

Рисунок 3 – Предобработчик – вид сбоку

2.4.1.4 На боковой панели Предобработчика нанесены следующие данные маркировки:

− наименование производителя («EC-CONTINUUM»);

− обозначение изделия по классификатору производителя («KMBT.108»);

− серийный трехзначный номер устройства по системе предприятия-изготовителя (в поле «SERIAL NUMBER:»);

месяц и год изготовления устройства (в поле «PROD. DATE:», в формате «MM.YYYY»);

− обозначение аппаратной ревизии устройства (в поле «HW REVISION»);

− указание на страну изготовления устройства («Made in Russia»).

#### **2.5 Упаковка**

При поставке потребителю Предобработчик упаковывается в картонную коробку. Для дополнительной защиты от влажности устройства упаковываются в пленочный чехол.

### **2.6 Комплектность поставки**

Состав комплекта Предобработчика приведен в Таблице 2.

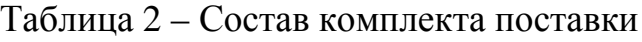

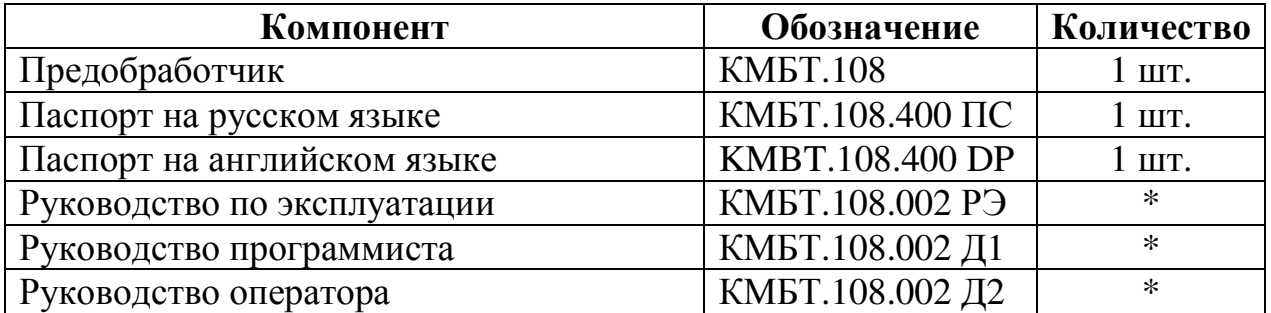

\* – документы предоставляются в одном экземпляре в распечатанном виде и в электронном формате на CD-диске или ином электронном носителе вместе с партией Предобработчиков.

## **3 Указания по использованию**

### **3.1 Требования безопасности**

3.1.1 К работе с Предобработчиком, допускаются лица, изучившие эксплуатационную документацию, включая настоящее руководство, и имеющие квалификационную группу по электробезопасности не ниже II.

3.1.2 При работе с Предобработчиком необходимо соблюдать требования ГОСТ 12.3.019-80, «Правила технической эксплуатации электроустановок потребителей», «Правила техники безопасности при эксплуатации электроустановок потребителей», утвержденные Госэнергонадзором.

3.1.3 Запрещается эксплуатировать Предобработчиком в условиях и режимах функционирования, отличных рабочих условий эксплуатации.

3.1.4 Установка Предобработчика допускается только в слоты шасси, поддерживающие PXIe интерфейс.

### **ВНИМАНИЕ!**

**Запрещается выполнять установку и извлечение Предобработчика из шасси PXI при поданном на шасси электропитании.** 

### **ВНИМАНИЕ!**

**Не допускается включение устройства с открытыми портами коммуникационных интерфейсов. Порты, к которым не подключены оптические шнуры, должны быть закрыты заглушками.** 

### **ВНИМАНИЕ!**

**Не рекомендуется длительная (более суток) эксплуатация Предобработчика в шасси PXI с открытыми слотами, т.е. ситуация когда в шасси имеются слоты в которые не установлен какой-либо модуль или заглушка.** 

#### **3.2 Подготовка к использованию**

3.2.1 Общие сведения

3.2.1.1 Подготовка Предобработчика к использованию включает в себя следующие операции:

1) распаковка Предобработчика – извлечение устройства из упаковки (транспортной тары);

2) монтаж Предобработчика в шасси PXI;

3) подключение к Предобработчику оптических кабелей;

4) настройка (конфигурирование) Предобработчика.

3.2.1.2 Операции настройки (конфигурирования) Предобработчика описаны в документе КМБТ.108.002 Д2 «Программно-аппаратный комплекс устройство сопряжения (Предобработчик 9-2). Руководство оператора».

3.2.1.3 При работе с Предобработчиком при установке и извлечении платы из шасси следует оберегать модуль от воздействия сильных электростатических разрядов ввиду возможного повреждения электронных компонентов. При работе с также следует избегать касания руками контактов разъемов, а также отдельных электронных компонентов, размещенных на плате Предобработчика и имеющих металлическую оболочку.

3.2.2 Распаковка Предобработчика

3.2.2.1 При распаковке Предобработчика следует проверить устройство визуально на наличие возможных повреждений (радиатора, разъемов для подключения кабелей, индикаторов).

3.2.3 Монтаж Предобработчика в шасси PXIe

3.2.3.1 До начала установки необходимо убедиться в отсутствии электропитания на шасси и соответствии типа слота типу PXIe.

3.2.3.2 Установка осуществляется строго по направляющим шасси, без перекосов, до упора.

3.2.3.3 Крепление в шасси осуществлять с использованием двух винтов, закрепленных на лицевой панели Предобработчика.

3.2.4 Подключение к Предобработчику оптических кабелей

3.2.4.1 Перед выполнением монтажа внешних кабелей к Предобработчику резиновые защитные колпачки (черного цвета) из соответствующего разъема необходимо снять и сохранить для последующего хранения и/или транспортирования.

3.2.4.2 Подключение оптических шнуров осуществляется через интерфейсы «ETH1», «ETH2», «ETH3». Подключаемые оптические шнуры должны быть оснащены разъемами типа LC.

3.2.4.3 Подключение оптических шнуров выполняется до характерного щелчка. Отключение оптических шнуров выполняется при нажатом язычке разъема.

### **3.3 Использование по назначению**

3.3.1 Предобработчики начинают свое функционирование после подачи электропитания на шасси.

3.3.2 Текущее состояние функционирования Предобработчика в процессе работы определяется по состоянию светодиодных индикаторов на лицевой панели. Описание назначения и состояний отдельных индикаторов приведено далее в Таблице 3.

Таблица 3 – Описание назначения светодиодных индикаторов на лицевой панели модуля

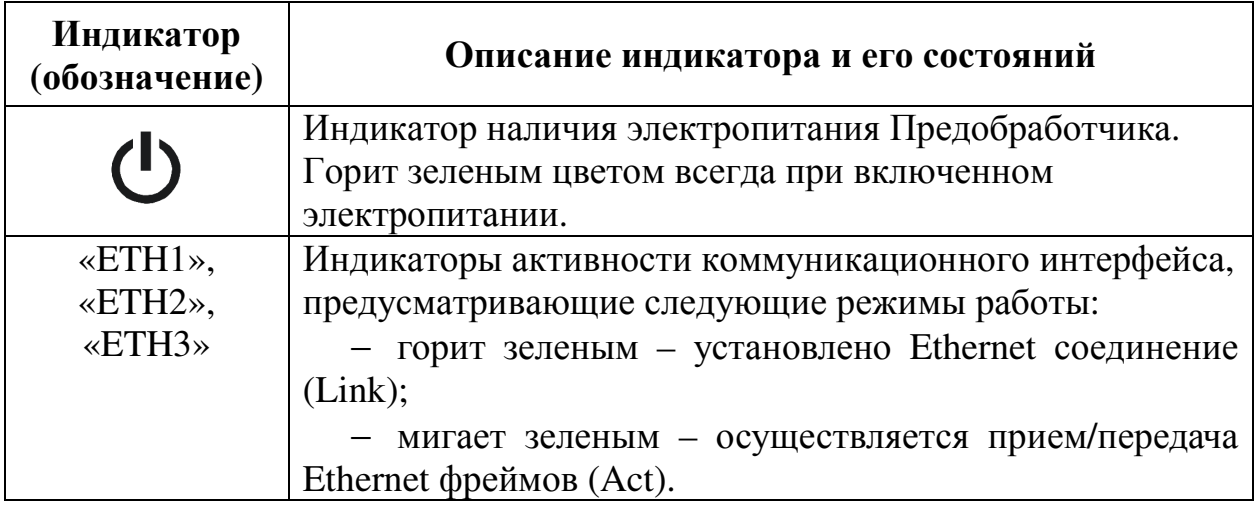

## **4 Техническое обслуживание и ремонт**

#### **4.1 Техническое обслуживание**

Техническое обслуживание Предобработчика требует работ, указанных в таблице 4.

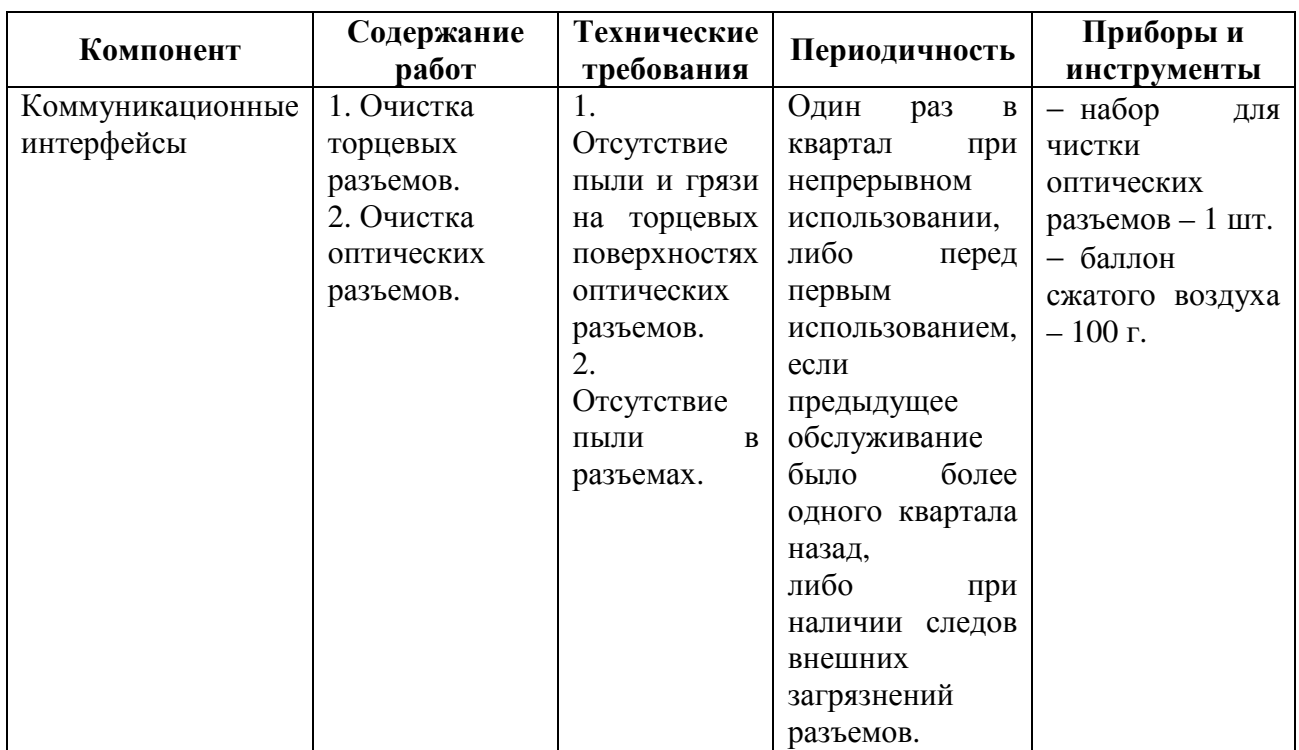

Таблица 4 – Перечень работ по техническому обслуживанию

### **4.2 Ремонт**

### *ВНИМАНИЕ!*

*Все операции по ремонту Предобработчиков должны осуществляться только предприятием-изготовителем, либо производиться в рамках аккредитованных изготовителем специализированных сервисных центров. Несанкционированный ремонт устройства, в том числе, со снятием радиатора, ведет к снятию гарантийных обязательств с изготовителя.* 

# **5 Демонтаж**

При необходимости демонтажа Предобработчика (например, с целью его переустановки или для последующего транспортирования) следует отключить от устройства оптические шнуры и обесточить шасси. Коммуникационные интерфейсы закрыть заглушками из состава поставки.

После отключения всех кабелей и отключения шасси можно выполнить демонтаж Предобработчика из шасси. Для демонтажа следует выкрутить два выступающих винта на передней панели и аккуратно и равномерно потянуть за них. Извлечение Предобработчика из шасси выполнять двумя руками, без перекосов платы в направляющих.

## **6 Хранение и транспортирование**

## **6.1 Хранение**

6.1.1 Предобработчики должны храниться в закрытых помещениях с искусственно регулируемыми климатическими условиями, исключающими наличие в воздухе помещений агрессивных примесей (паров кислот, щелочей и т.п.), вызывающих коррозию (допустимый уровень содержания коррозионно-активных агентов в воздухе – не выше уровней, принятых для атмосферы II по ГОСТ 15150-69). Хранение осуществлять в диапазоне климатических условий хранения 1(Л) согласно ГОСТ 15150-69 (соответствующие допустимые диапазоны условий хранения приведены в таблице 5), с исключением в процессе хранения прямого воздействия солнечного излучения на устройство.

Таблица 5 – Диапазон климатических условий хранения

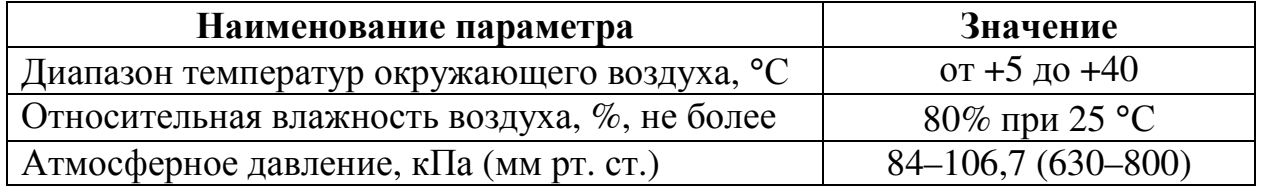

6.1.2 Перед осуществлением длительного хранения требуется установить резиновые защитные колпачки на разъемы коммуникационных интерфейсов.

## **6.2 Транспортирование**

6.2.1 Транспортирование Предобработчика допускается осуществлять автотранспортом, железнодорожным транспортом в закрытых фургонах (вагонах, контейнерах) или авиатранспортом. При транспортировании авиатранспортом устройства должны размещаться в отапливаемых герметизированных отсеках.

6.2.2 Перед транспортированием Предобработчики должны быть упакованы в специализированную упаковку и/или транспортную тару, соответствующую категории КУ-4 по ГОСТ 23216-78 и требованиям к упаковке по ГОСТ Р 53734.5.1-2009.

6.2.3 Для выполнения транспортирования модулей допускается применять упаковку, используемую изготовителем при первоначальной поставке устройств потребителю.

6.2.4 Перед упаковкой Предобработчиков в транспортную тару для транспортирования требуется установить на разъемы коммуникационных интерфейсов резиновые защитные колпачки (в частности, могут использоваться защитные колпачки из комплекта первоначальной поставки).

6.2.5 Допустимые условия транспортирования Предобработчиков в упаковке и/или транспортной таре в части воздействия механических факторов – не хуже условий Ж по ГОСТ 23216-78.

6.2.6 Допустимые условия транспортирования Предобработчиков в упаковке и/или транспортной таре в части воздействия климатических факторов приведены в таблице 6.

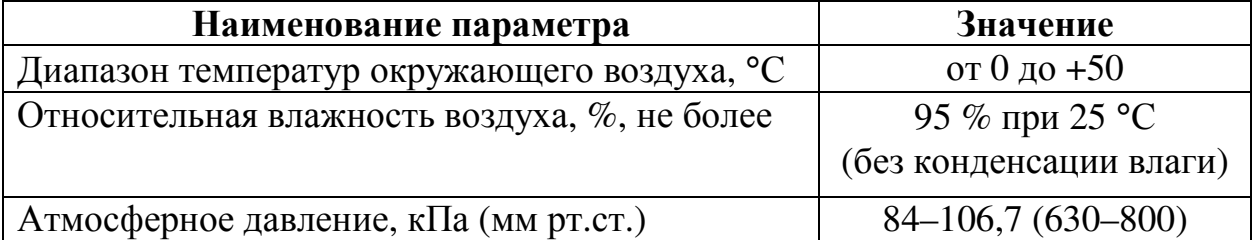

Таблица 6 – Диапазон климатических условий транспортирования

## **7 Утилизация**

Предобработчик после окончания срока службы не представляет опасности для жизни, здоровья людей и окружающей среды и подлежат утилизации по технологии, принятой в организации, эксплуатирующей Предобработчик.

## **8 Гарантии изготовителя**

8.1 Гарантийный срок эксплуатации Предобработчика составляет 36 месяцев.

8.2 Потребитель лишается права на гарантийный ремонт в случаях:

− несоблюдения потребителем условий эксплуатации устройства и требований безопасности, указанных в данном документе;

− при частичном или полном разборе конструкции Предобработчика.

## **Приложение А – Характеристики профиля «HVDC» потока 9-2**

А.1 В настоящем приложении приведено описание спецификации профиля «HVDC» потока 9-2, поддерживаемого (распознаваемого) устройством сопряжения.

А.2 Спецификация профиля «HVDC» потока 9-2, принимаемого и распознаваемого устройством сопряжения, в целом соответствует спецификации потока 9-2 по стандарту IEC 61850-9-2 (версий 1.0/2.0 указанного стандарта) с ограничениями и отличиями, описанными далее в пп. А.3 и А.4.

А.3 В стандартной спецификации IEC 61850-9-2 размер поля SmpCnt в APDU Ethernet-фреймов потока 9-2 ограничен 2-мя байтами (тип значения – INT16U), что ограничивает частоту дискретизации передаваемого потока 9-2 величиной не более 65536 Гц.

Для обеспечения же передачи потока 9-2 типа «HVDC» с повышенной частотой дискретизации 100 000 Гц размер значения поля SmpCnt в составе APDU Ethernet-фреймов потока 9-2 типа «HVDC» расширен до 4 байт (приведен к типу INT32U).

При этом регламент изменения значения поля SmpCnt в APDU Ethernet-фреймов потока 9-2 типа «HVDC» сохранен в соответствии со спецификацией IEC 61850-9-2, в частности:

- − значение SmpCnt увеличивается на 1 с каждым следующим отсчетом мгновенных значений;
- − значение SmpCnt устанавливается в 0 (обнуляется) для мгновенного значения, момент времени среза (аналогового сигнала) которого совпадает с границей секунд точного астрономического времени.

*Примечание: Таким образом, значение SmpCnt в Ethernet-фреймах потока 9-2, соответствующего профилю «HVDC», принимает последовательные значения в диапазоне от 0 до 99 999.* 

А.4 В одном отсчёте мгновенных значений в Ethernet-фрейме потока 9-2, соответствующего профилю «HVDC», (т.е. в блоке данных ASDUEthernet-фрейма указанного потока), может передаваться только одно мгновенное значение электрической величины (тип величины – «напряжение»). Указанное мгновенное значение, передаваемое в блоке данных ASDUEthernet-фрейма потока, должно иметь тип SAV («sampledvalue») в соотв. со спецификацией IEC 61850-7-3 и содержать в себе только два атрибута данных:

− "instMag" (тип значения – "AnalogueValue") – содержит в себе только целочисленный вариант значения ("i") (тип значения –

INT32); при этом предполагается, что sVC.scaleFactor =  $0.01$ , sVC.offset = 0 (см. ниже примечание);

− "q" (тип "Quality"), закодированный в соответствии со спецификацией IEC 61850-8-1 (см. пункт 8.2 спецификации IEC 61850-8-1) в виде 32-битной строки.

*Примечание: Сам атрибут данных "sVC" (с полями "scaleFactor и "offset") не должен передаваться дополнительным атрибутом в мгновенном значении (типа SAV) в ASDU Ethernet-фрейма потока 9-2, соответствующего профилю «HVDC». В связи с этим, значения "scaleFactor и "offset" должны приниматься, как указано выше (т.е. scaleFactor = 0,01, offset = 0). При этом фактическая (целевая) величина мгновенного значения измеряемого напряжения в вольтах должна вычисляется (на основании значения, передаваемого в атрибуте данных "instMag") по формуле:* 

 $U_1^{inst} = (instMag \cdot i) \times scaleFactor + offset$ .